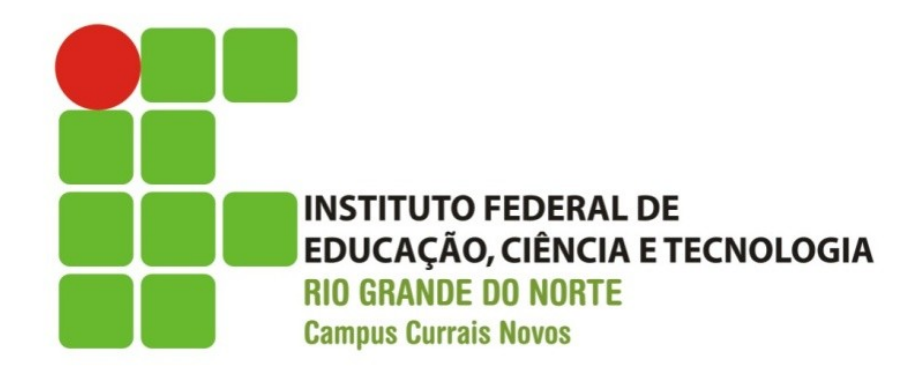

# **Desenvolvimento Web**

#### **XHTML – tags de texto**

#### Professor: Bruno Gomes

Currais Novos, 2011

## Introdução

- o Na aula de hoje
	- · Revisão XHTML
	- Tags de texto

# XHTML – Estrutura Básica - Revisão

- Vimos que o documento XHTML é composto basicamente de:
	- Um DTD, especificando os elementos permitidos para o XHTML.
		- Strict, Transitional e Frameset
	- Um elemento <html> </html> raíz de todo o documento
		- Todos os outros elementos do documento devem ser inseridos entre essas tags
	- Um cabeçalho (<head> </head>)
	- $\bullet$  Um corpo (<br/>body> </body>)

#### XHMTL – Estrutura Básica

```
<!DOCTYPE html PUBLIC "-//W3C//DTD XHTML 1.0 
 Strict//EN"
 "http://www.w3.org/TR/xhtml1/DTD/xhtml1-strict.dtd">
<html xmlns="http://www.w3.org/1999/xhtml">
 <head> 
     <title> … </title>
   </head>
 <body> …
    </body>
</html>
```
#### Trabalhando com textos

- A seguir, introduziremos algumas marcações (tags) para se trabalhar com textos em XHTML
	- Cabeçalhos,
	- Parágrafos
	- Tags de formatação de textos
	- Listas

## **Cabecalhos**

- Cabeçalhos são utilizados para se fornecer ou retirar ênfase de uma informação
	- Por exemplo, um título deve ter mais ênfase que o resto do texto em uma página.
- Existem 6 tamanhos de cabeçalho (<h1> a <h6>)
	- $**h1**$
	- $**h2**$
	- $**h3**$
	- $$
	- $**h5**$
	- $$
- **Exercício: coloque um texto entre as 6 tags de cabeçalho** na sua página Web e veja a diferença entre os tamanhos de cabeçalho

#### Parágrafos

 $\circ$  Parágrafos são introduzidos com a tag  $\langle p \rangle$ 

 Visualmente, o navegador coloca uma linha em branco antes e outra linha em branco depois do texto entre as tags de parágrafo  $\langle p \rangle$ 

**<p>**Um parágrafo**</p> <p>**Outro parágrafo**</p>**

 OBS.: não esqueça de fechar a tag de parágrafo (Em XHTML todas as tags devem ter fechamento)

# Quebra de linha

- A quebra de linha em um texto é introduzida com o elemento **<br />**
- **Com <br /> o texto vai para outra linha sem sair do** parágrafo
- $\circ$  **<br** /> é uma tag sem corpo, e por isso deve ser fechada com " **/>**"

**<p>**Um parágrafo com uma quebra de linha aqui. **<br />** Agora estamos em outra linha**</p>**

**O Atenção:** Por compatibilidade com a maioria dos navegadores, é interessante que você acrescente um espaço em branco antes da tag de fechamento. Ou seja, prefira  $\langle$ br  $/$  e não  $\langle$ br $/$  >

## Alguns elementos de Formatação de textos

#### **Tag Descrição**

- [<em>](http://www.w3schools.com/tags/tag_phrase_elements.asp) texto enfatizado (normalmente em itálico)
- <u>[<strong>](http://www.w3schools.com/tags/tag_phrase_elements.asp)</u> texto muito enfatizado (norm. em negrito)
- [<i>](http://www.w3schools.com/tags/tag_font_style.asp) texto em itálico
- <b> texto em negrito
- $\leq$ big $\geq$  texto um pouco maior
- [<small>](http://www.w3schools.com/tags/tag_font_style.asp) texto em fonte menor
- </sub>
- ≤sup> texto superscrito ao texto anterior
- [<ins>](http://www.w3schools.com/tags/tag_ins.asp) texto sublinhado
- [<del>](http://www.w3schools.com/tags/tag_del.asp) texto deletado (linha em cima do texto)

Outras tags – abreviação, citações, etc.

## **Tag Descrição** sabbr> Define uma abreviação

**<address>** Marca um endereço, geralmente relacionado com o autor do documento ou um endereço postal

[<blockquote>](http://www.w3schools.com/tags/tag_blockquote.asp) Define uma citação

#### Exemplos

O **<abbr title**="Instituto Federal de Educação Ciência e Tecnologia "**>**IFRN**</abbr>** completou 100 anos em 2009.

#### **<address>**

This document was written by <a href="mailto:homer@example.com">Homer Simpson**</address>**

#### Caracteres especiais

- Caracteres como acentos, por exemplo, possuem uma codificação em html que permite que esses caracteres sejam exibidos independente da codificação de caracteres que estejamos utilizando
- No entanto, podemos não utilizá-los desde que coloquemos em nossa página a codificação de caracteres correta (p. ex. para o português UTF-8 ou SO-8859-1)

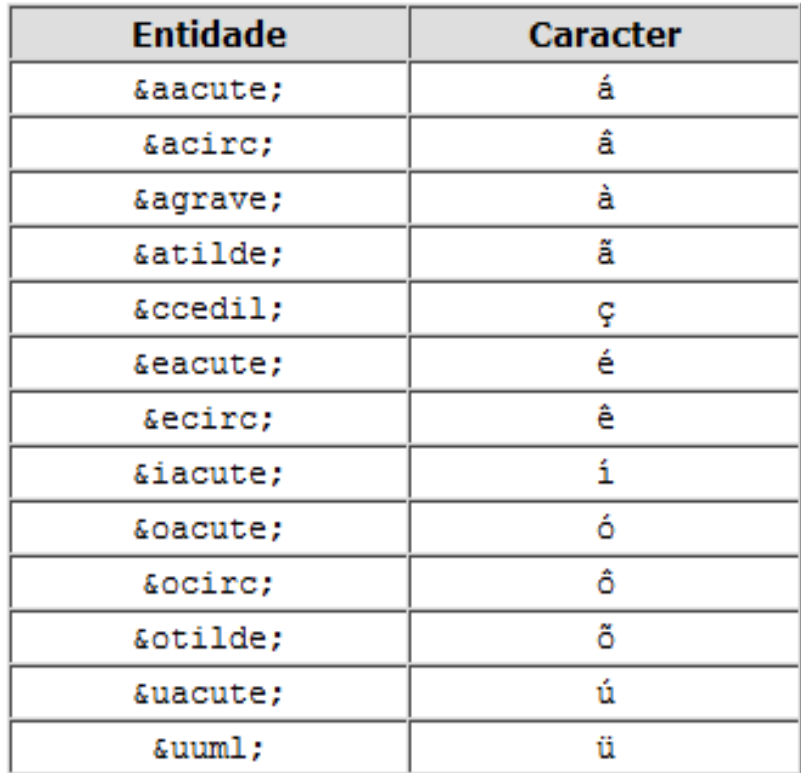

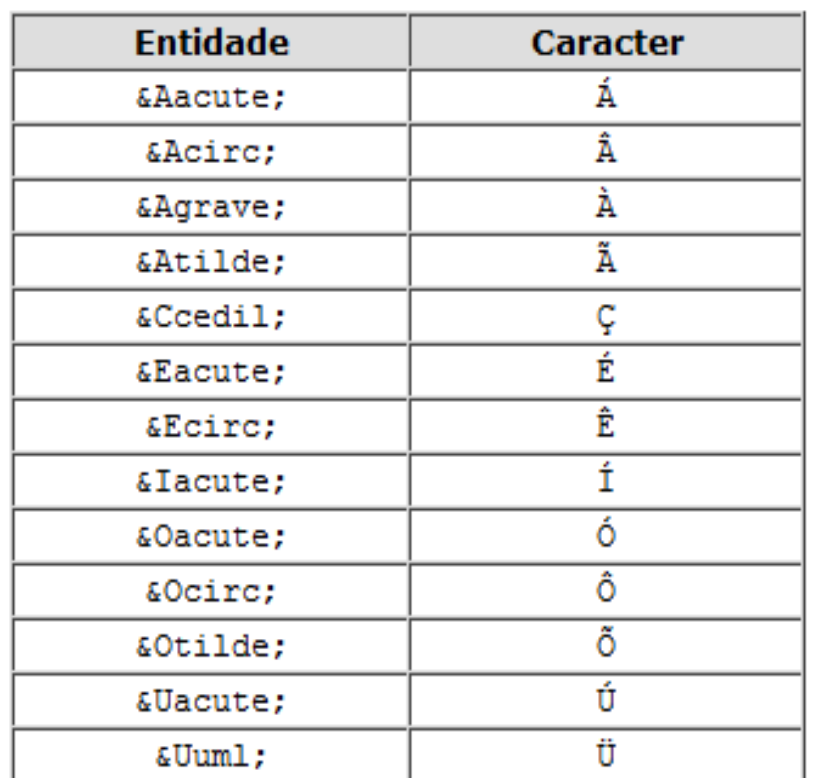